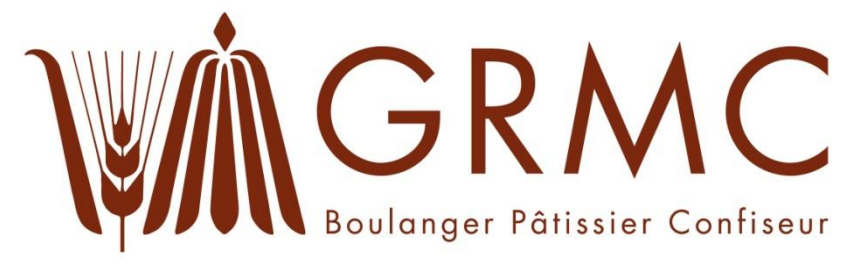

# **Livret de formules**

Version 2: 13.11.2014

## **Calcul Professionnel** Boulangère-Pâtissière-Confiseuse AFP Boulanger-Pâtissier-Confiseur AFP

### **Economie d'entreprise**

# Boulangère-Pâtissière-Confiseuse CFC Boulanger-Pâtissier-Confiseur CFC

Ce livret de formules peut être utilisé comme aide. Des points

importants / secteurs, peuvent être marqués au feutre.

Les exemples avec des chiffres sont interdits.

Nom, Prénom: ……………………………………………………………..………………………………………………….…….

Période de formation: …………..…………………………………………………………………………..……….…………

Formateur: …………………………………………………..……………….……………………………………..……….…………

Information pour impression: Comme livret (Double page, livret, assemblage à gauche, deux feuilles par page).

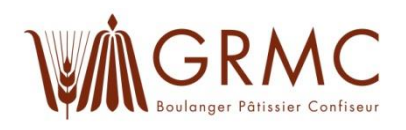

### **Notices personnelle**

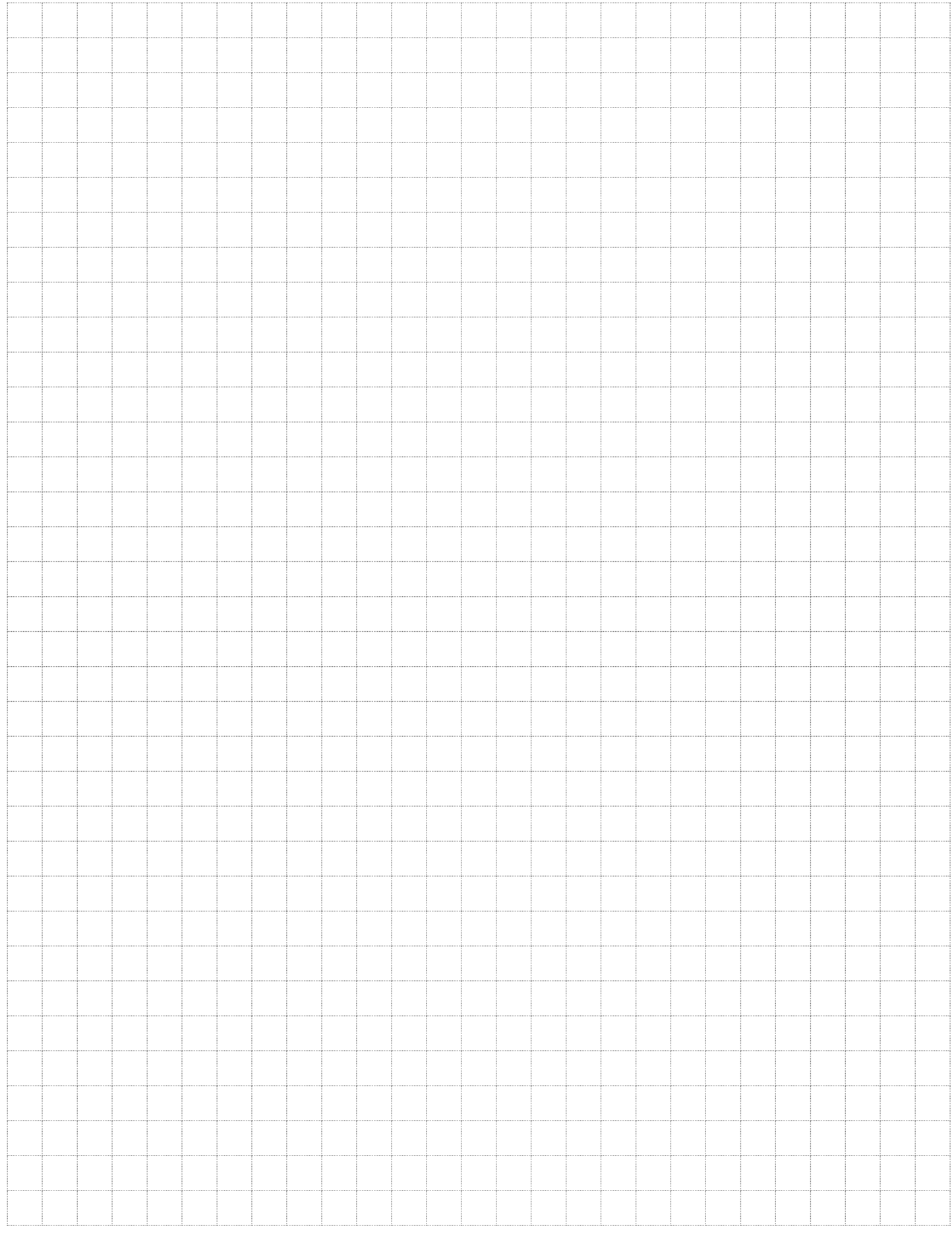

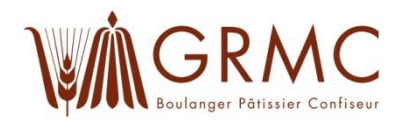

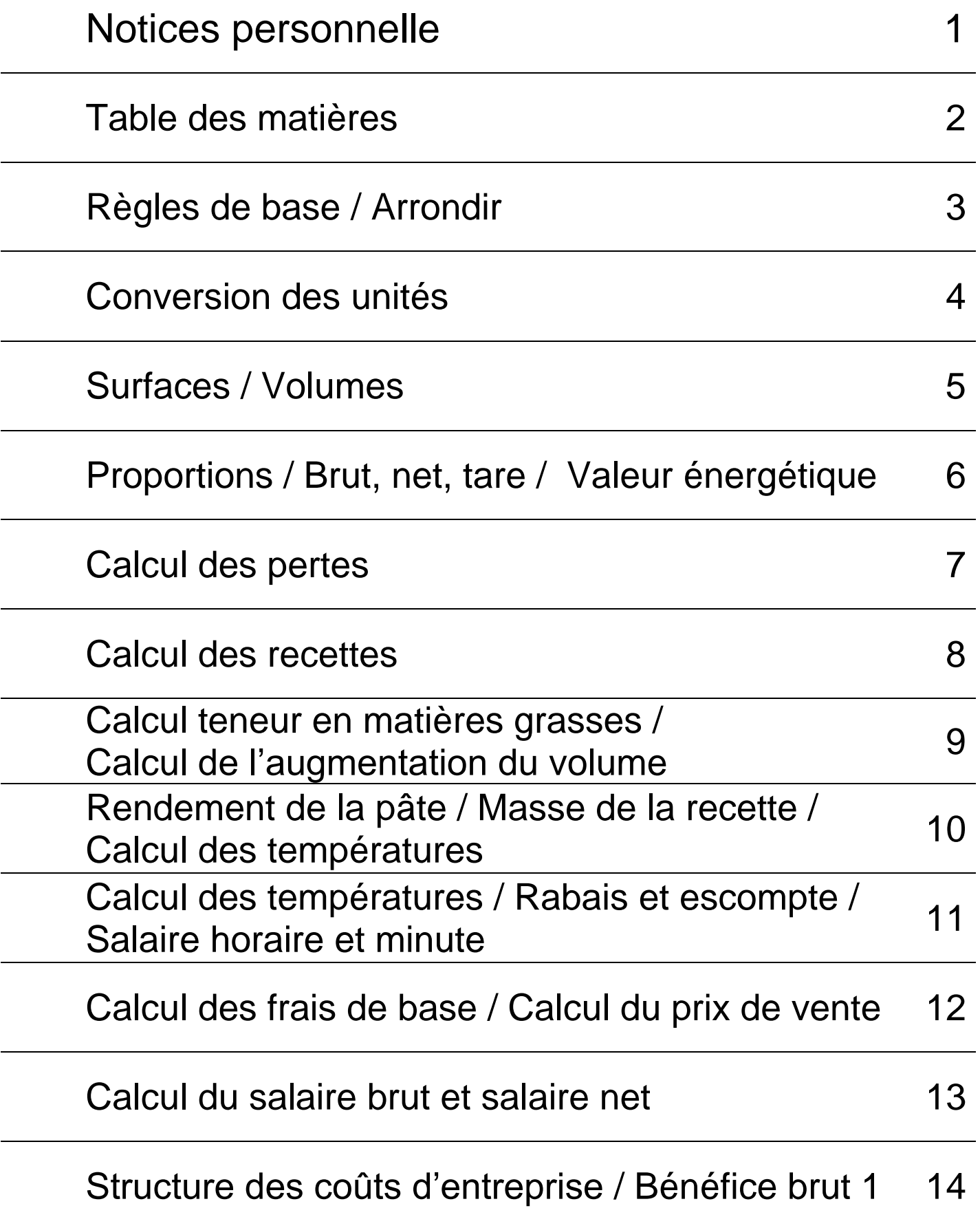

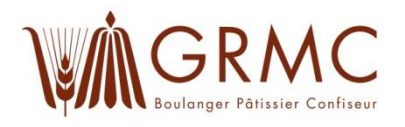

#### **Règles de base:**

- Le développement du calcul doit être complet. (Développement depuis le début jusqu'à la fin)
- Les calculs de proportions (règle de trois) doivent être calculés sans arrondir les résultats intermédiaires !
- Notez les résultats intermédiaires de la façon suivante:  $,27.375...$  ou  $, 18.\overline{33}$ .
- Arrondir les résultats finaux selon les règles.
- Soulignez en *double* les résultats finaux / Soulignez une fois les résultats intermédiaire.
- Chaque résultat final doit contenir une unité (CHF / kg / pièces / …)

#### **Arrondir:**

Le chiffre qui n'est pas noté pour le résultat final donne la règle de l'arrondissement!

- 1, 2, 3 et 4, arrondir à la valeur **inférieur**
- 5, 6, 7, 8 et 9 arrondir à la valeur **supérieur**

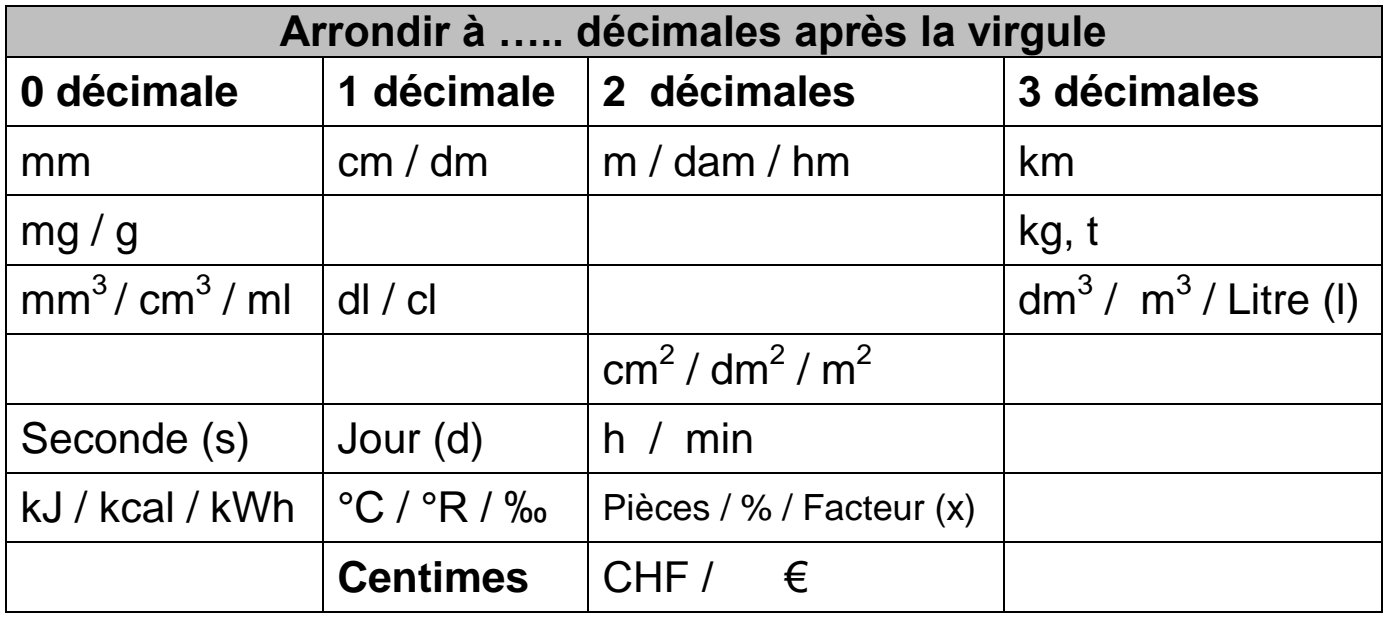

Les résultats finaux qui sont plus petit que CHF 1.00, doivent être notés en centimes.

Remarque: D'abord transformer (sans arrondir) les CHF en centimes, puis, arrondir à une unité après la virgule. (0.9986 => 99.9 centimes)

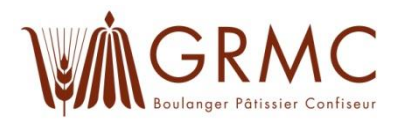

#### **Unités de longueur** (Arrondir à ….. décimales après la virgule)

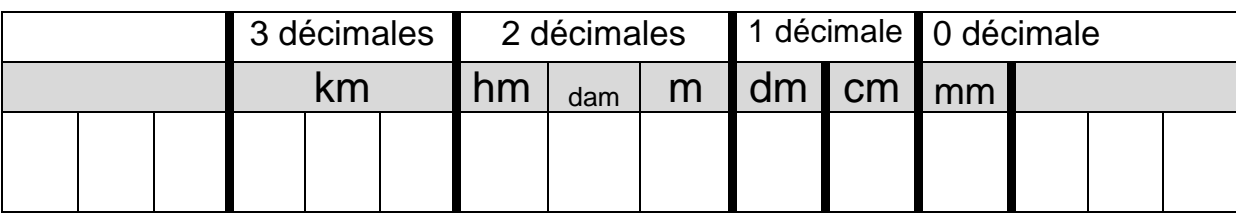

**Unités de surfaces** (Arrondir à 2 décimales après la virgule)

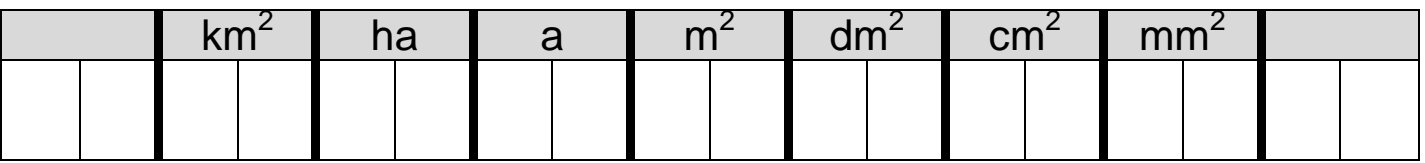

**Unités de masse** (Arrondir à ….. décimales après la virgule)

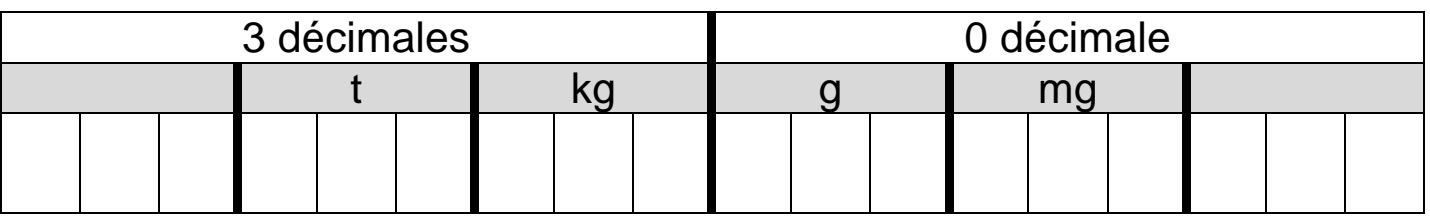

**Unités de volume** (Arrondir à ….. décimales après la virgule

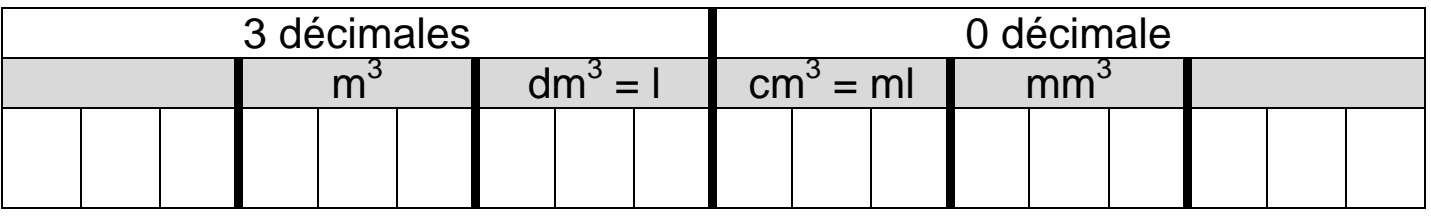

**Unités de volume** (Arrondir à ….. décimales après la virgule)

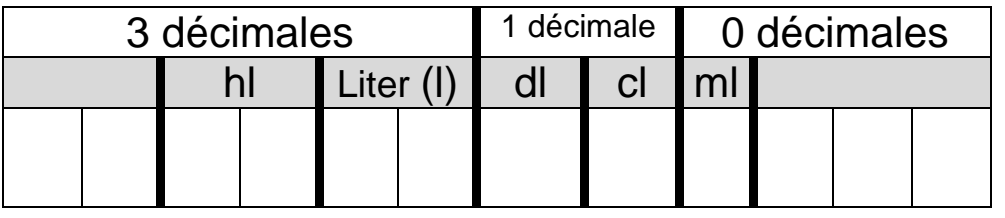

**Unités de temps** (Arrondir à ….. décimales après la virgule)

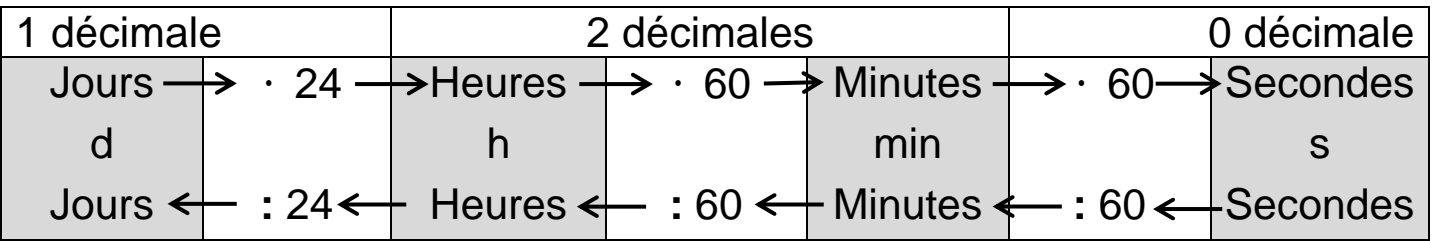

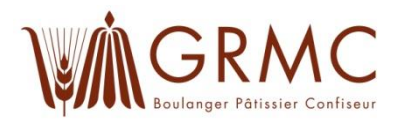

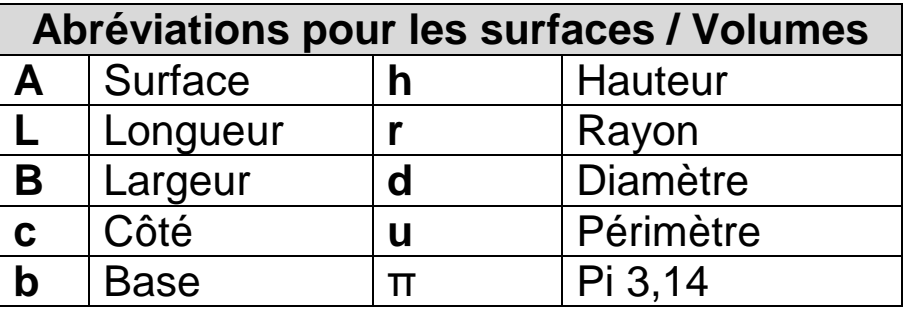

#### **Surfaces:**

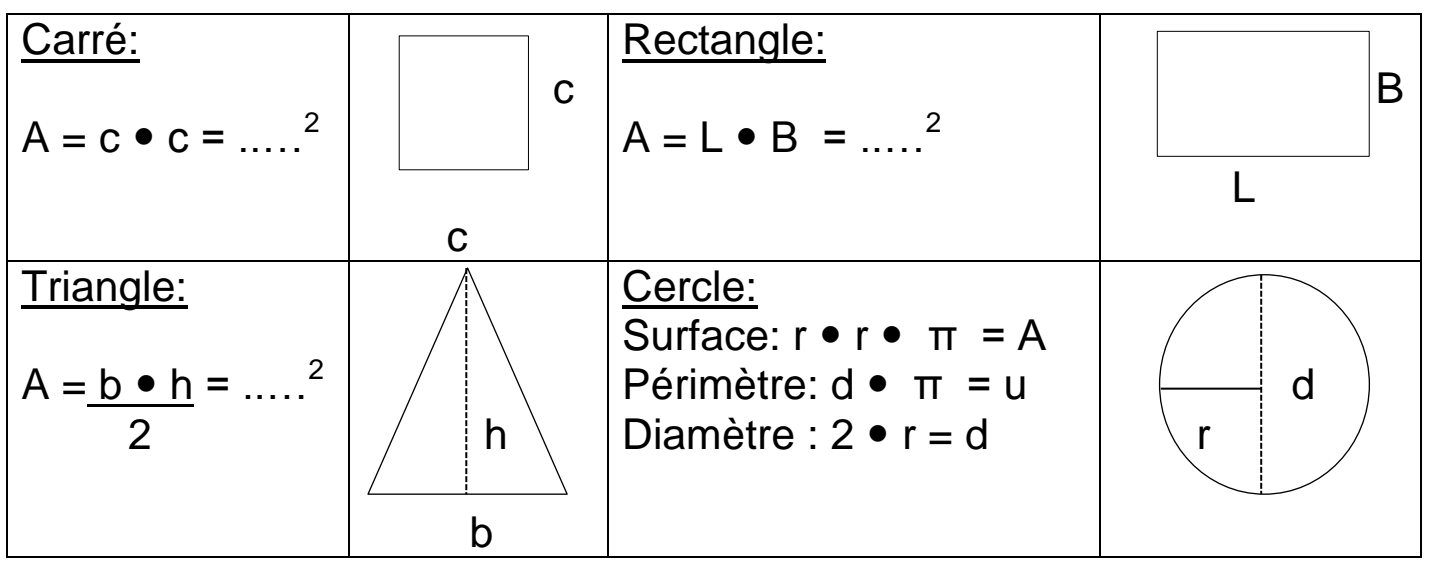

#### **Volumes:**

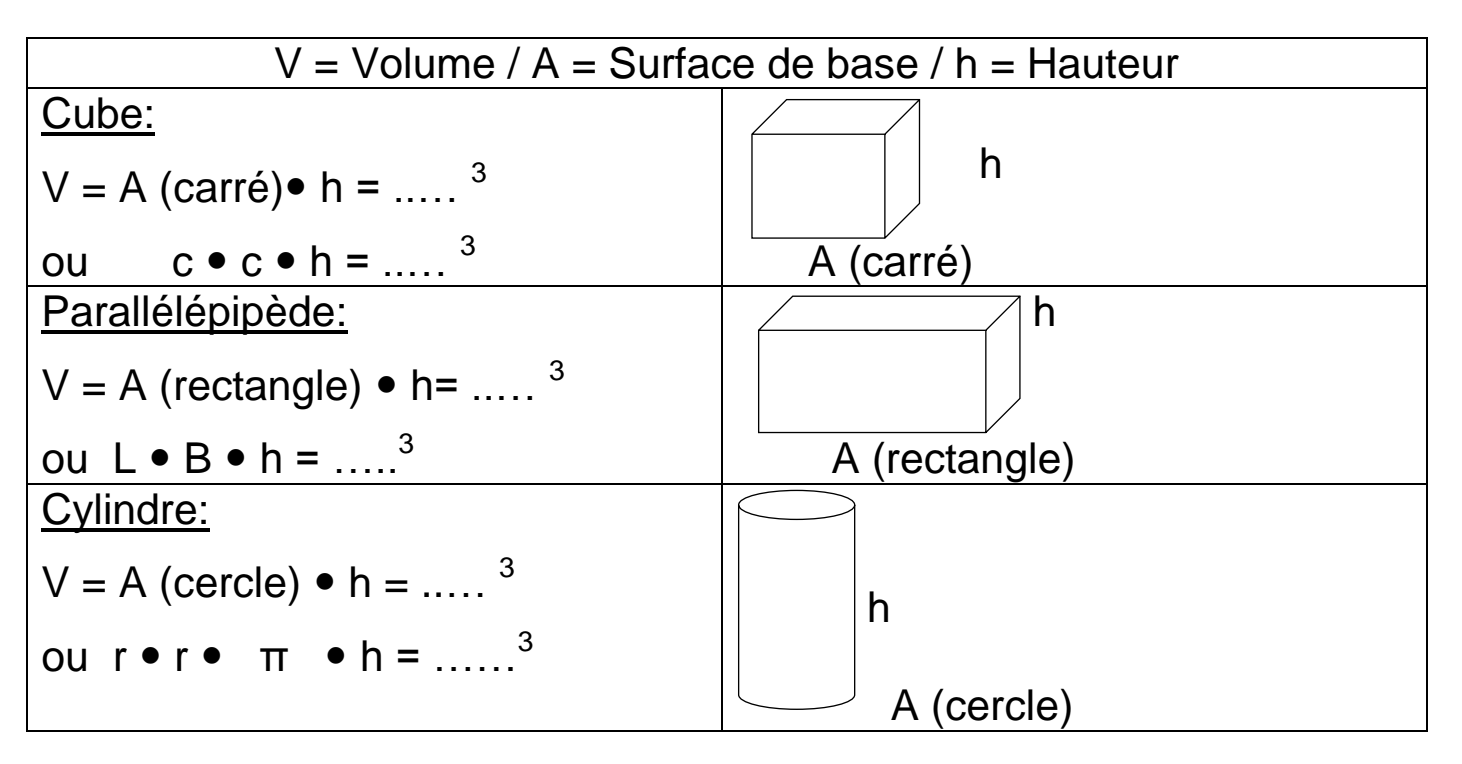

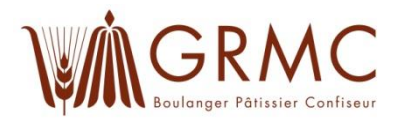

#### **Proportions:**

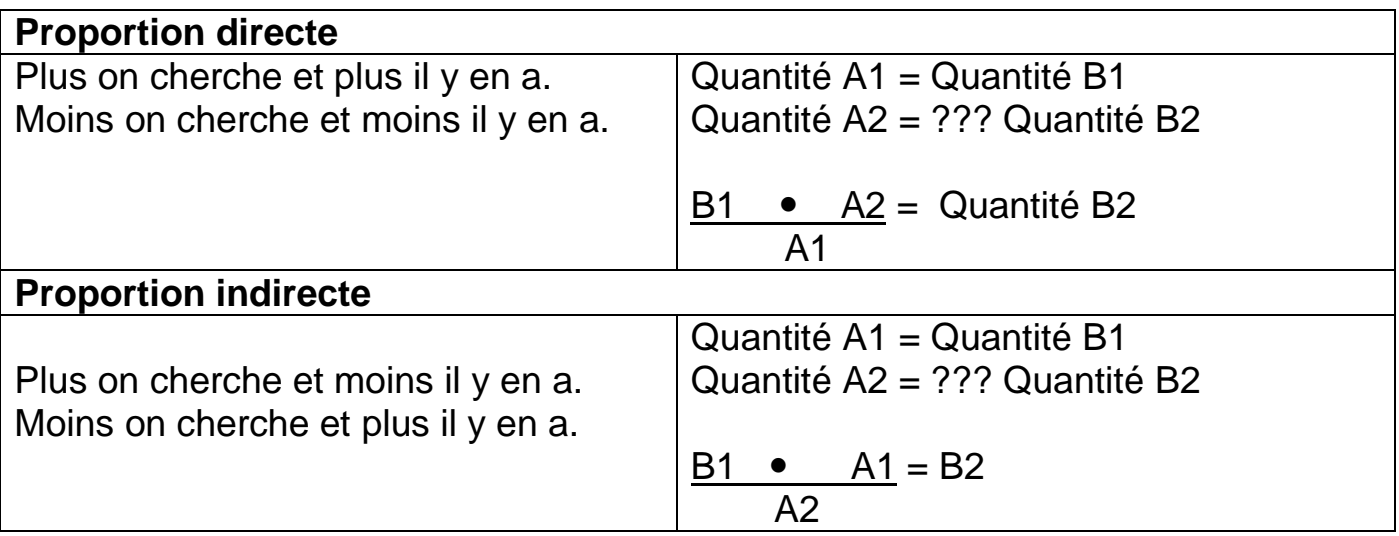

**Toujours commencer par se demander s'il s'agit d'un exercice direct ou indirect!**

#### **Brut, net, tare:**

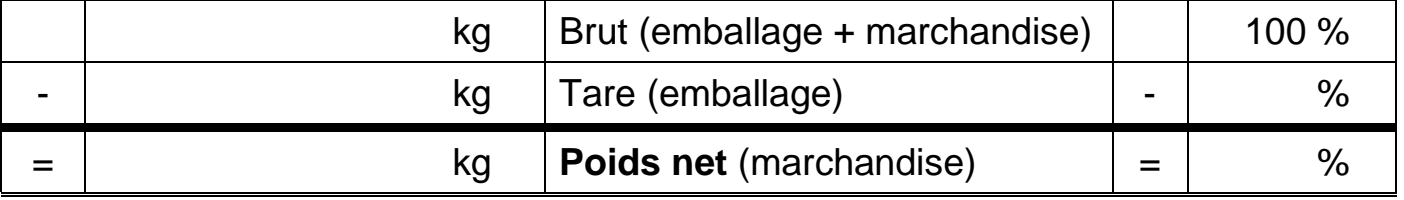

#### **Valeur énergétique:**

**Etape 1 :** Calculez la valeur énergétique de chaque ingrédient de la recette.

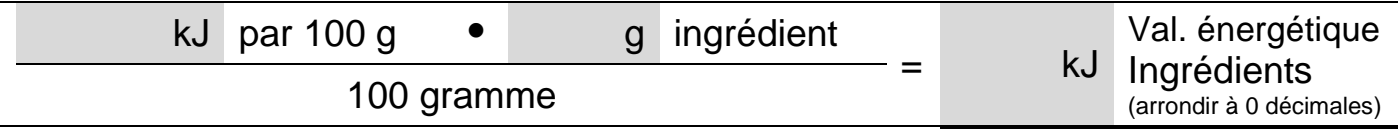

**Etape 2 :** Additionnez les valeurs énergétiques de chaque ingrédient. Cela donnera la **valeur énergétique de la recette en kJ**.

**Etape 3 :** Calculez la valeur énergétique pour 100g ou par pièce.

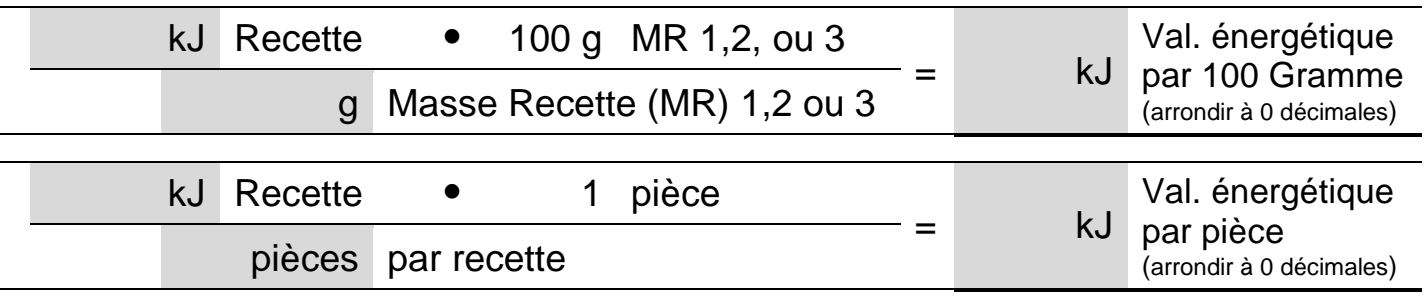

**Etape 4 :** Convertir en kilocalories. **Kilojoules (kJ) : 4.186 = Kilocalories (kcal)**

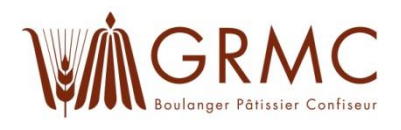

#### **Perte à la manutention et perte à la cuisson :**

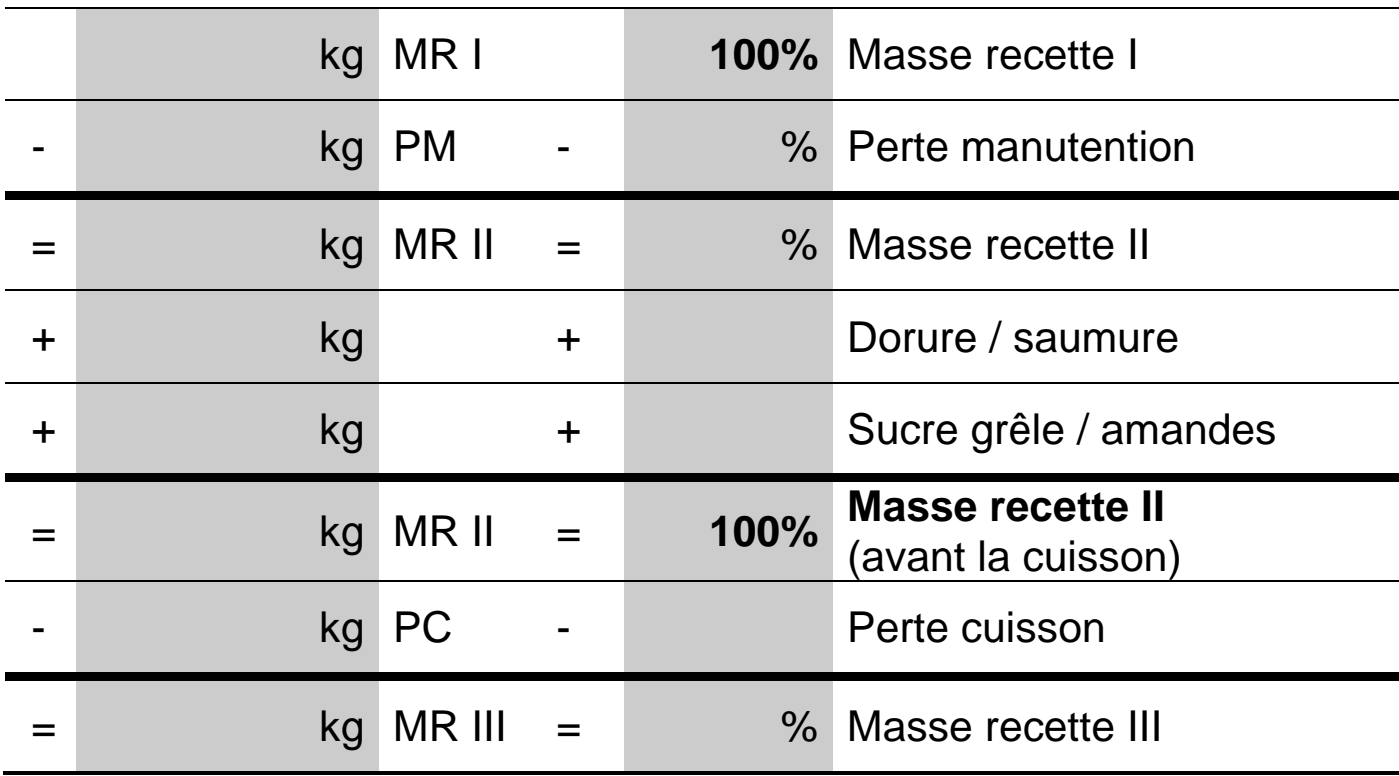

#### **Calcul inversé:**

(Masse recette 3 à la masse recette 1)

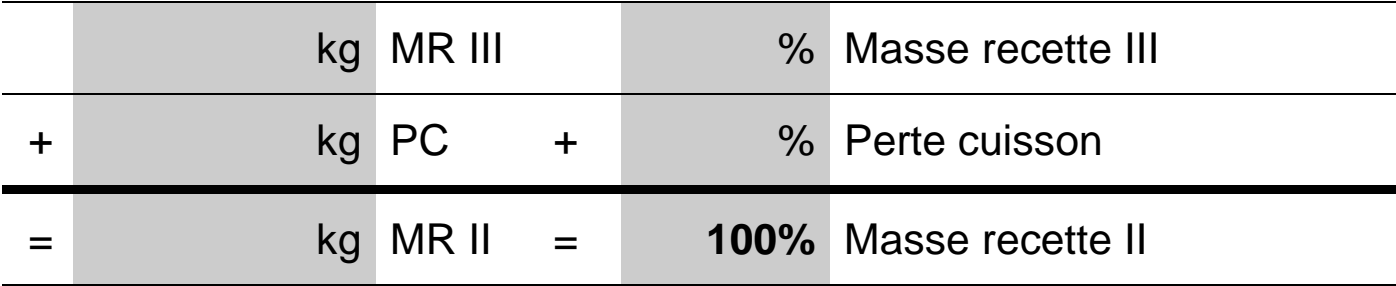

**Les deux pertes doivent absolument être calculées séparément!**

#### **Calculez d'abord la perte à la cuisson puis, la perte de manutention!**

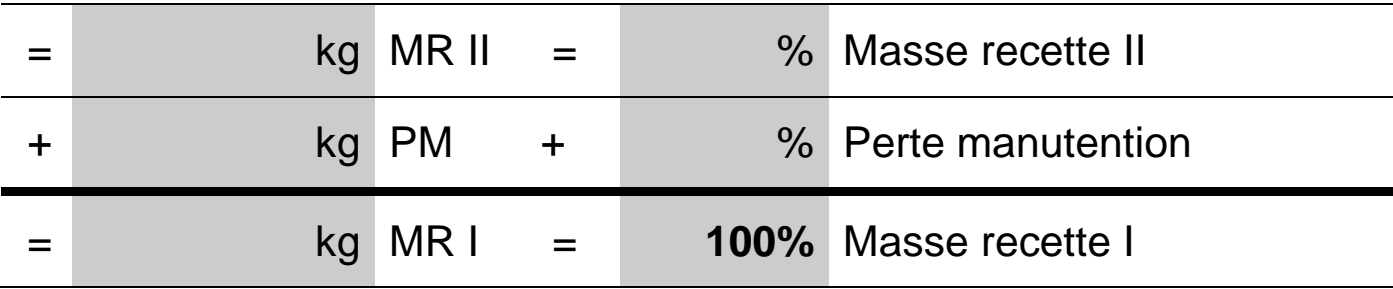

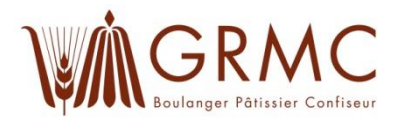

#### **Rendement de la recette:**

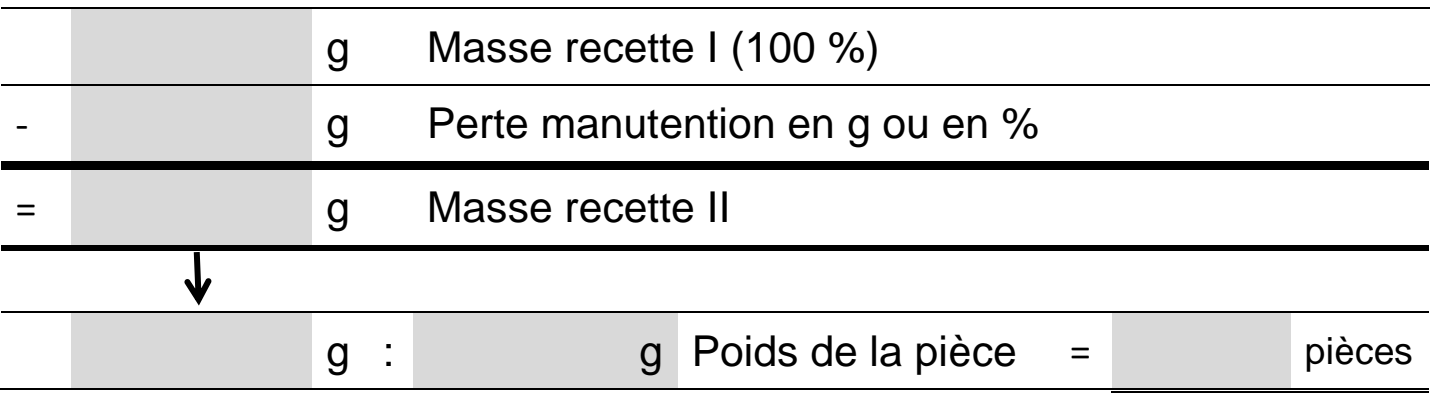

#### **Poids de la recette:**

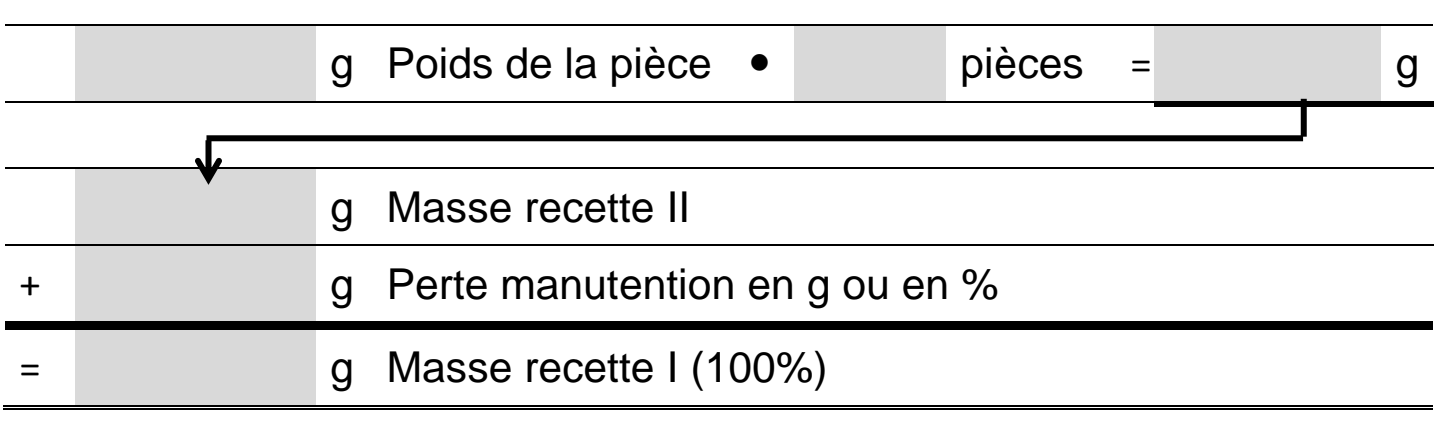

#### **Calcul de recette:**

Calculez le facteur afin de multiplier une recette pour effectuer une commande.

(Le facteur doit être calculé avec deux chiffres après la virgule!)

*Calcul par la masse de recette 2*

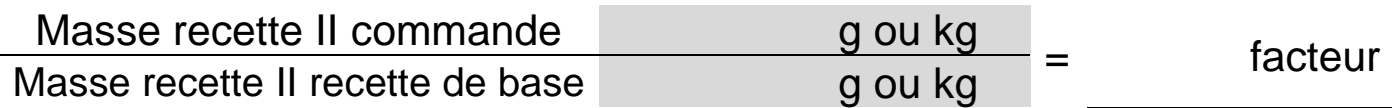

*Ou par le nombre de pièce*

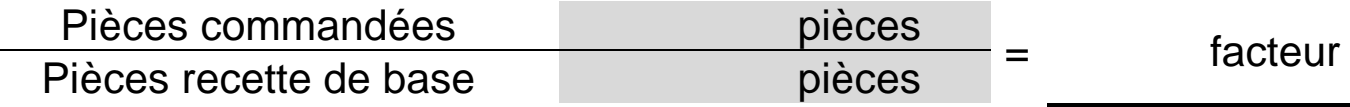

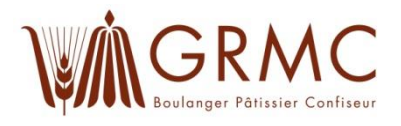

#### **Calcul teneur en matières grasses (MG):**

Pour calculer la teneur en matières grasses, on prend en compte toutes les graisses. Graisse lactique : Seulement le lait ou les produits laitiers.

**Etape 1 :** Calculez la teneur en matières grasses / graisse lactique de chaque ingrédient de la recette en grammes.

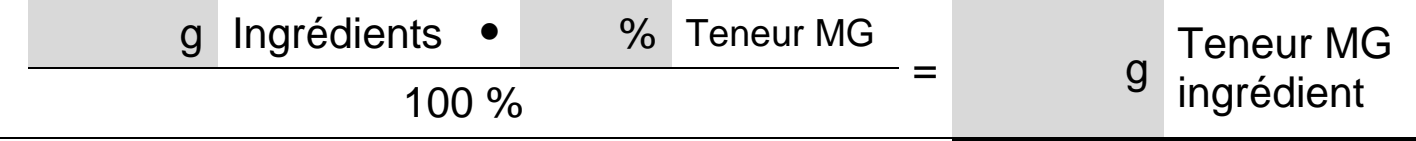

**Etape 2 :** Additionnez la teneur en MG de chaque ingrédient. Cela donnera la **teneur en grammes de la matière grasse**.

**Etape 3 :** Calculez la teneur de MG en en pourcent. Lors de la cuisson, ce n'est que l'eau qui s'évapore. Suivant le devoir à calculer, Il faudra tenir compte de la masse de la recette 1, 2 ou 3.

100 % g Teneur MG = % Teneur MG g Masse recette 1, 2 ou 3 Recette/Produit

#### **Calcul de l'augmentation du volume:**

La masse volumique n'est pas tenu compte pour les calculs de l'augmentation du volume (dilatation). Le poids de la masse de la recette 1 ou 2 est simplement transformé en litre. (Exemple: 1,450 kg MR 1 ou 2 = 1,450 litre de volume de base).

Calculer l'augmentation du volume en litre :

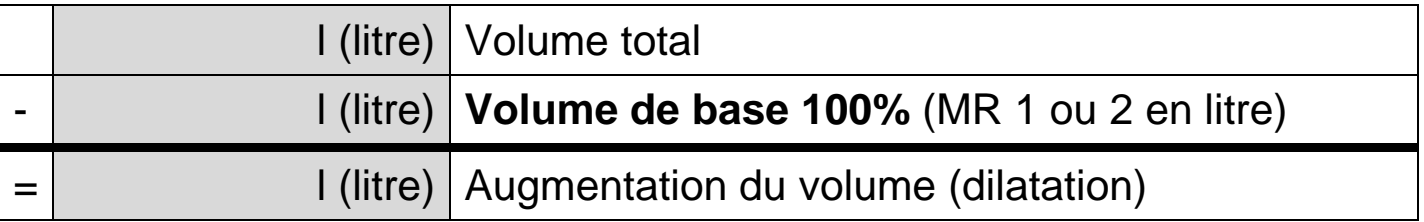

Calculer l'augmentation du volume en pourcent :

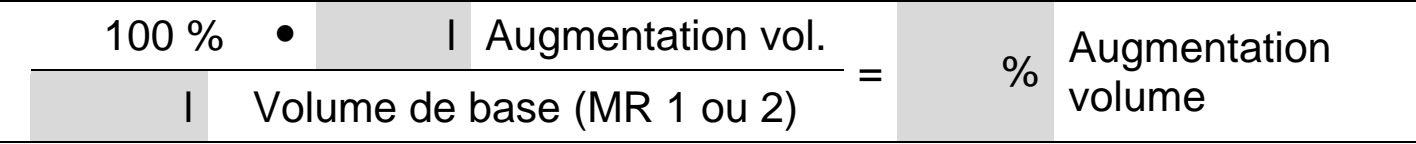

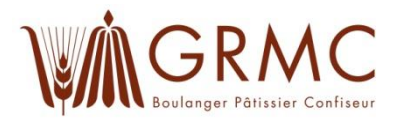

**Les calculs de rendement de la pâte et de masse de la recette sont uniquement pour des recettes à base de levure!** 

#### **Rendement de la pâte (RP):**

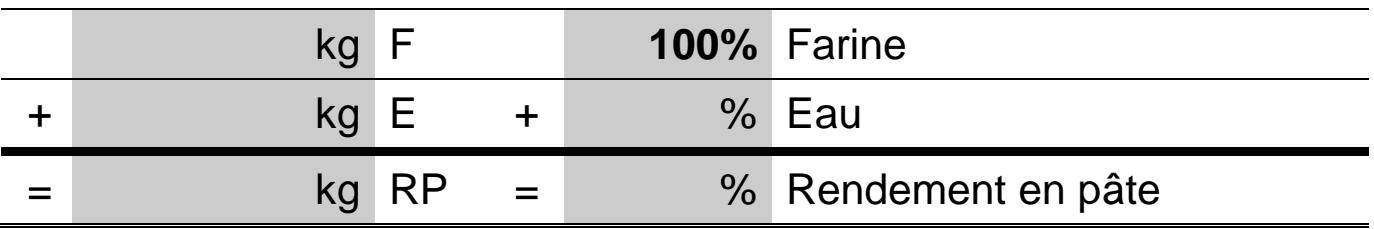

#### **Masse de la recette (MR):**

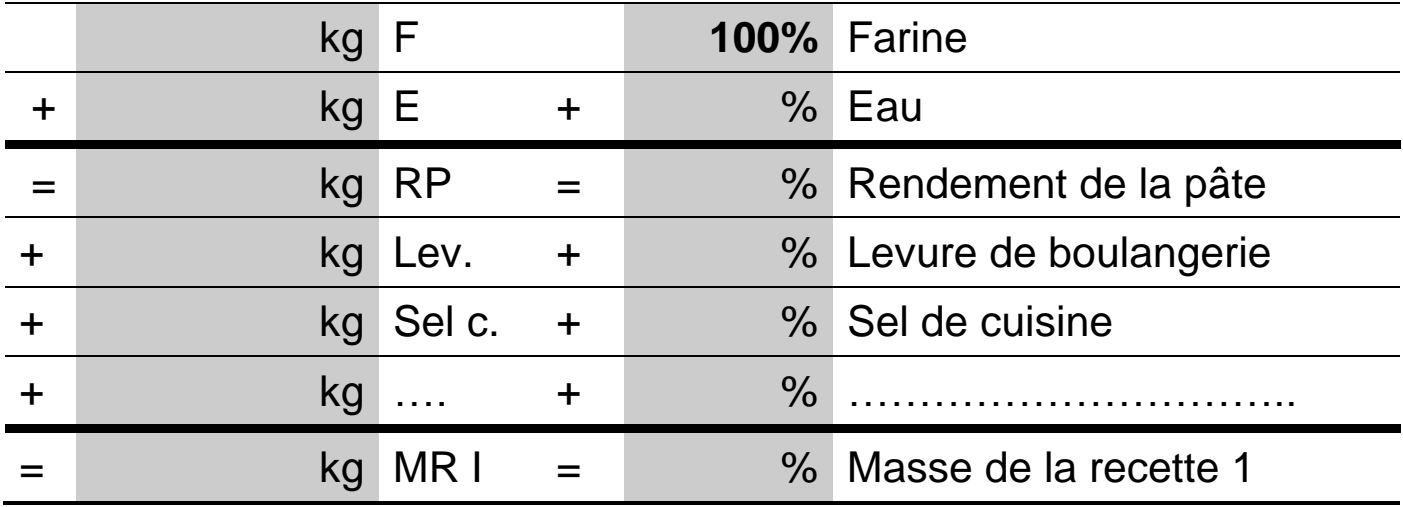

#### **Calcul des températures:**

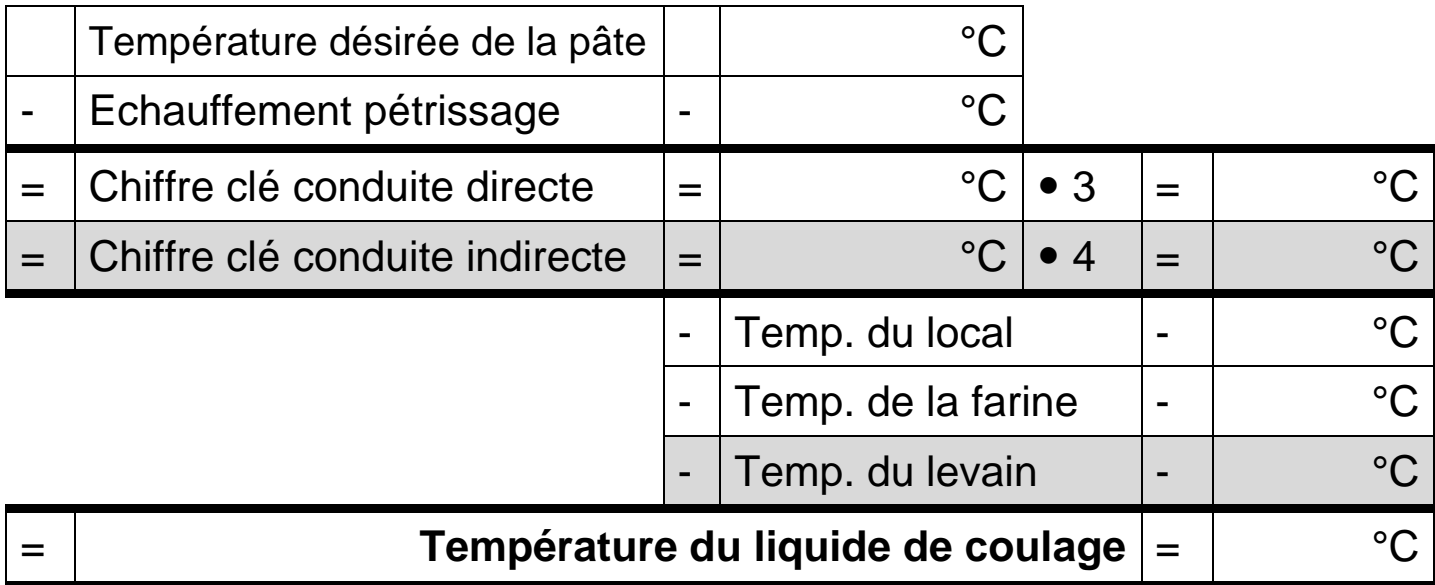

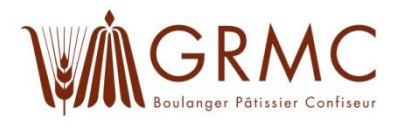

**Unités de températures:** Celsius = °C ; Réaumur = °R

Règle de conversion : (Arrondir à une décimale après la virgule)

$$
\frac{{}^{\circ}R}{4} \bullet 5 = \dots . {\circ}C \qquad \qquad \frac{{}^{\circ}C}{5}
$$

$$
\frac{{}^{\circ}C}{{}5} \bullet 4 = \dots . . . . ^{\circ}R
$$

#### **Rabais et escompte:**

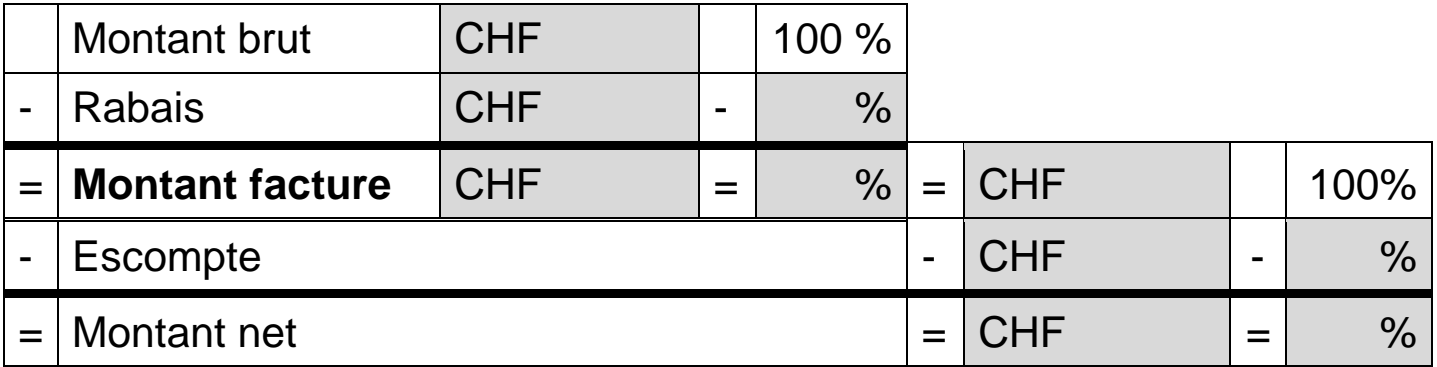

#### **Le salaire horaire et minute:**

Le salaire horaire et minute d'une production est une moyenne des charges salariales d'une entreprise.

Calcul du salaire horaire :

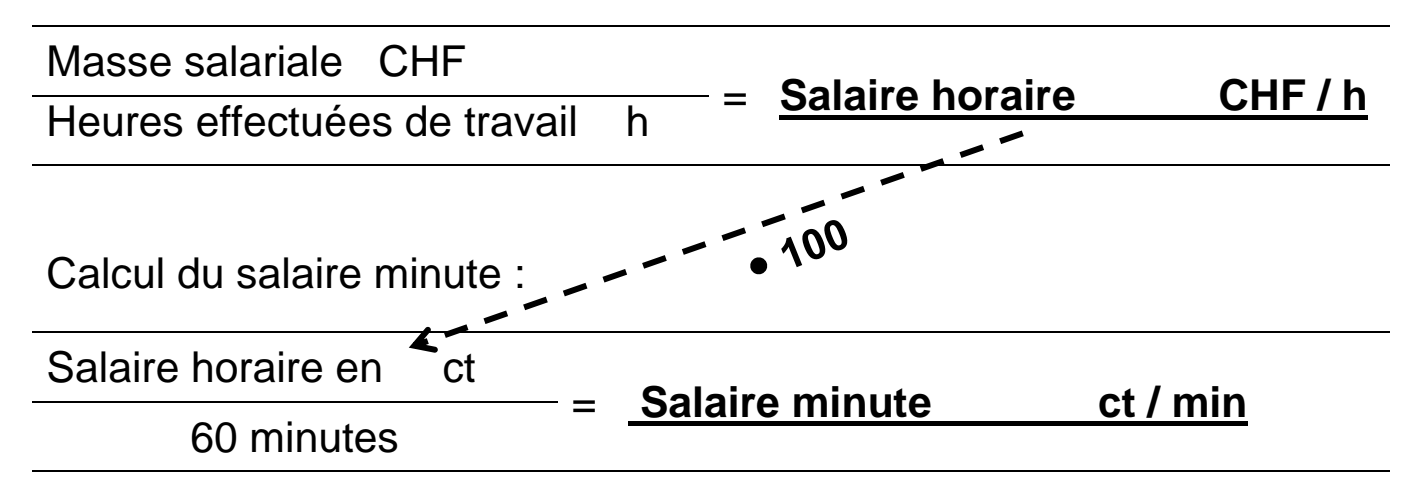

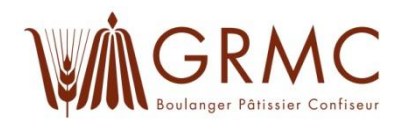

#### **Calcul des frais de base:**

Calculez le prix des matières premières / semis-fabriqué (ingrédients) de la recette avec les données de prix par kilogramme ou par pièce.

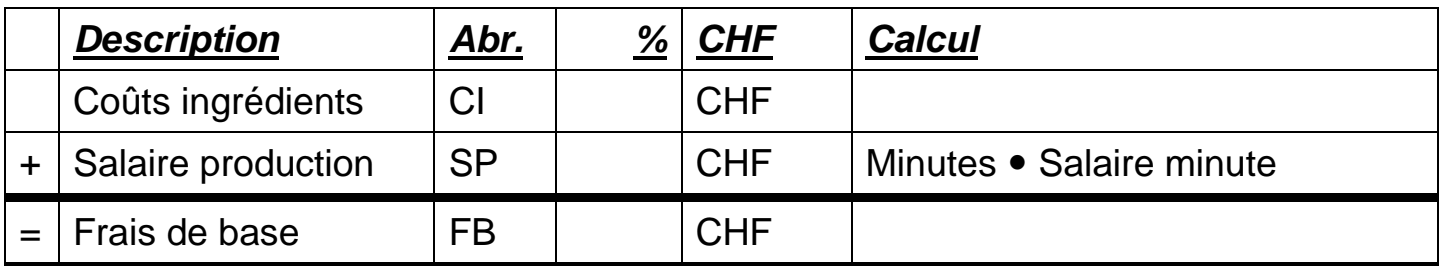

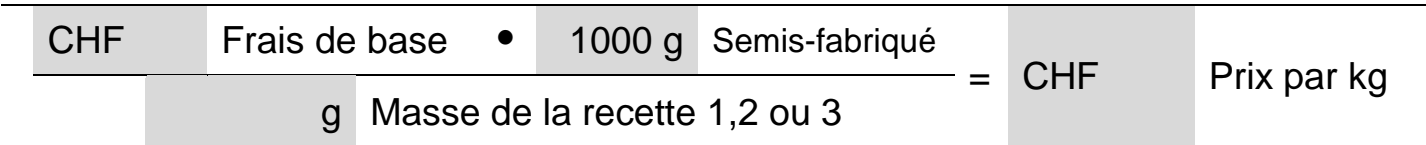

#### **Calcul du prix de vente:**

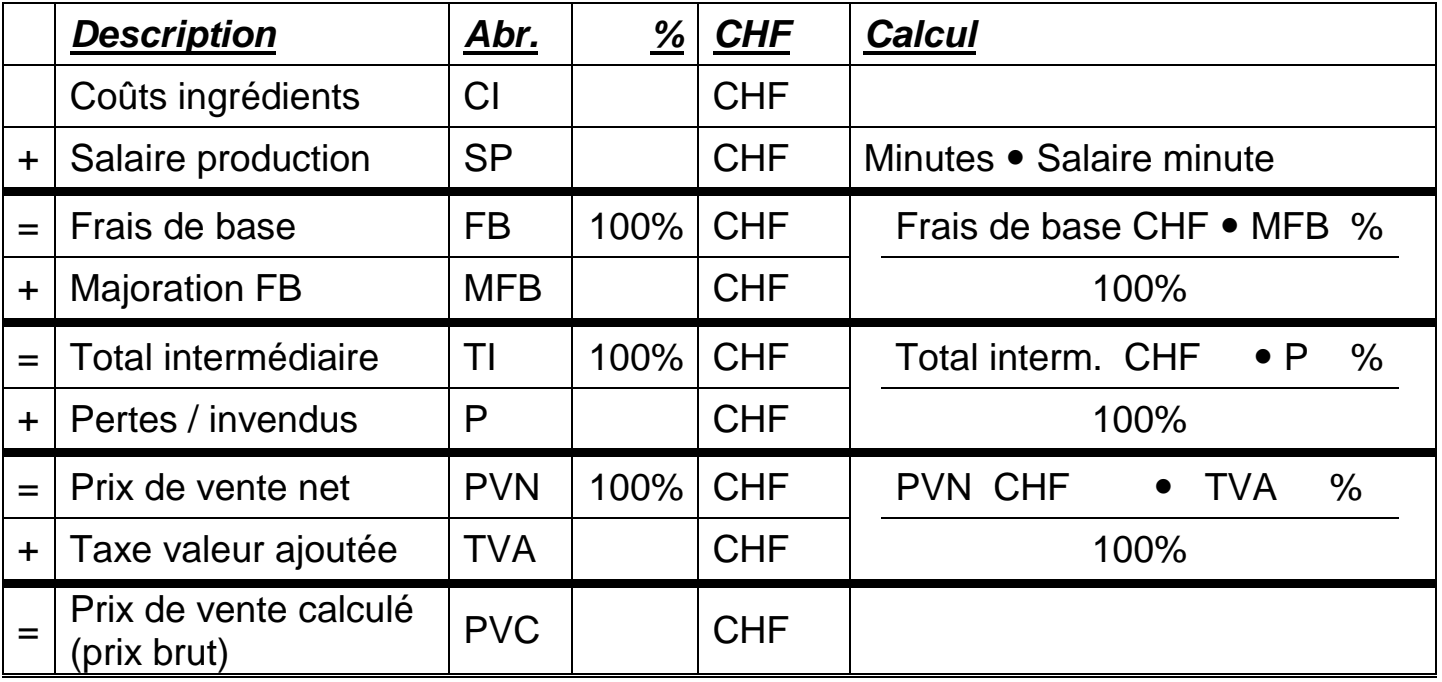

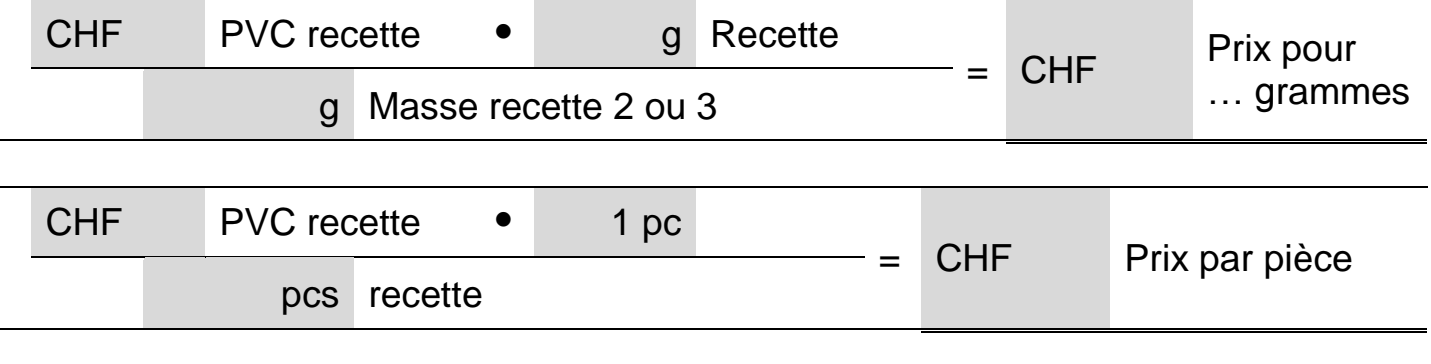

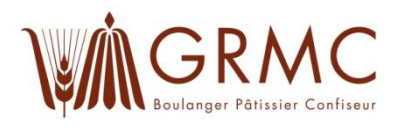

#### **Suppléments:**

#### **Salaire horaire**

Salaire de base : 182 = Salaire horaire **(Arrondir à 2 décimales)**

**Travail de nuit :** entre 23.00 h – 06.00 h ou 22.00 h – 05.00 h selon CCT

- 1. Salaire de base : 728 = Supplément par h. de travail de nuit (Arrondir à 2 décimales)
- 2. Supplément par h. de nuit  $\bullet$  ... nombre heures = Supplément pour trav. nuit

#### **Heures supplémentaires :** payées à l'employé

- 1. Salaire de base : 146 = salaire par heure supplémentaire **(Arrondir à 2 décimales)**
- 2. Salaire par h. sup. ... nombre heures sup. **= Supplément pour heures sup.**

#### **Calcul du salaire:**

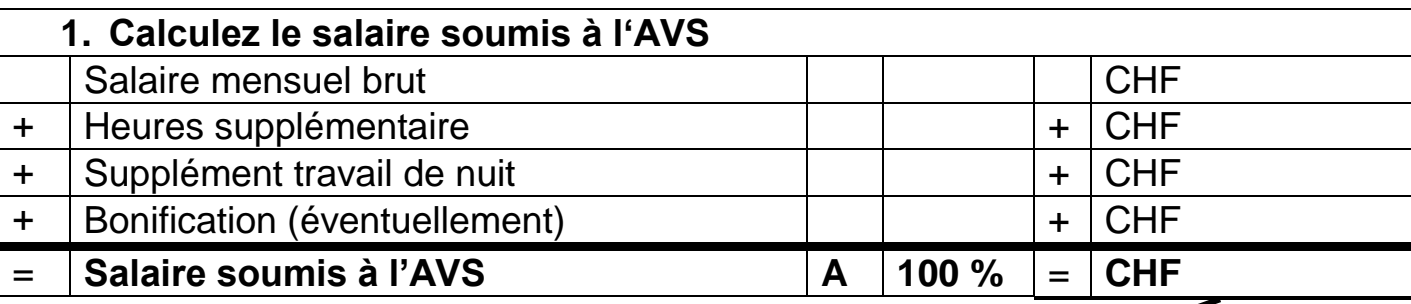

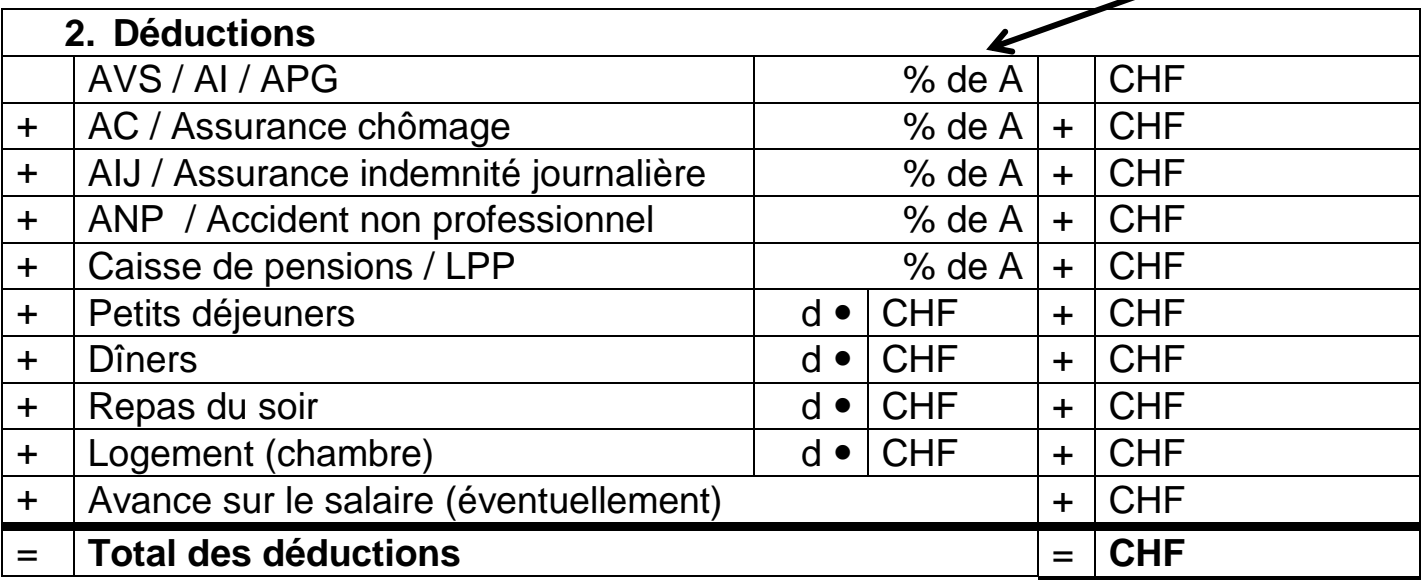

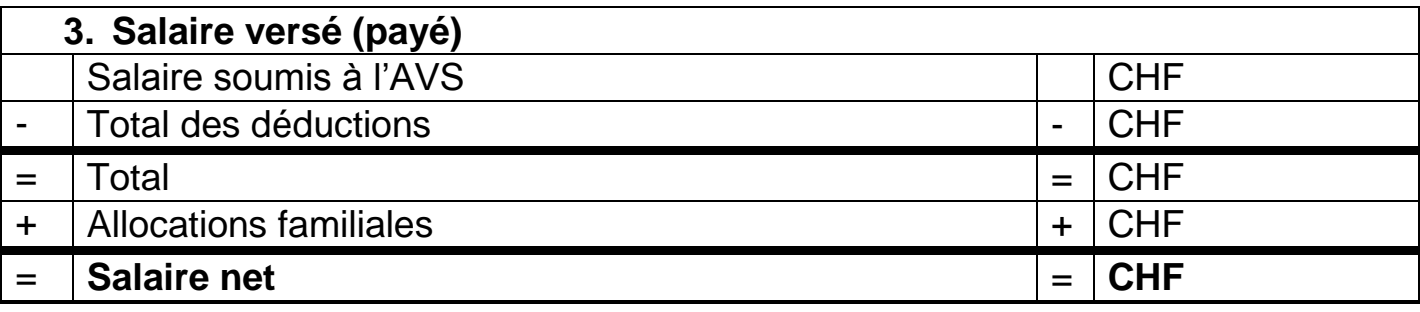

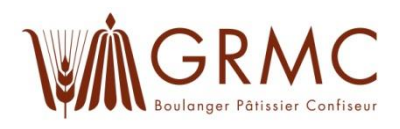

#### **Structure des coûts d'entreprise:**

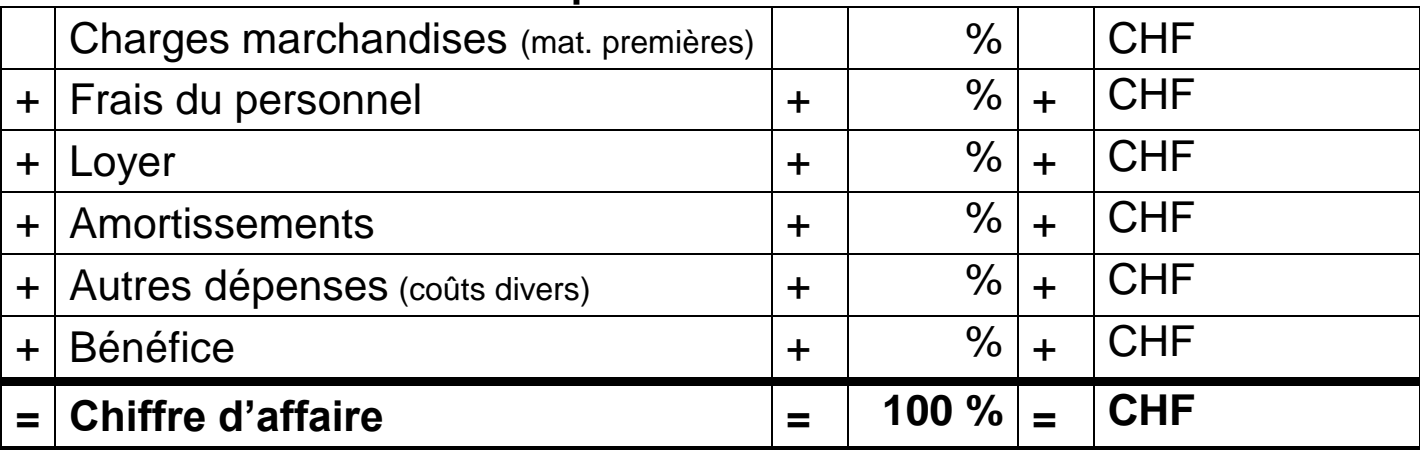

#### **Bénéfice brut 1:**

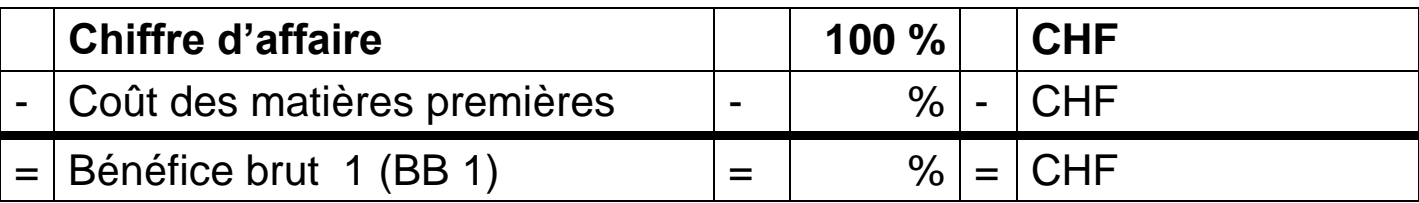